1°)Copier ce lien dans le moteur de recherche et faire les exercices 1 à 11 Même procédé que l'autre jour.

[https://www.linstit.com/exercice-mathematiques-mesures-capacites](https://www.linstit.com/exercice-mathematiques-mesures-capacites-conversion.html&serno=1&mc=1)[conversion.html&serno=1&mc=1](https://www.linstit.com/exercice-mathematiques-mesures-capacites-conversion.html&serno=1&mc=1)

## 2°) Divisions en **calcul mental**

- $28:3 = ... x ...$  $73:8 = ... x ... + ...$  $29:3 = ... x ... + ...$  $23:2 = ... x ... + ...$  $75 : 8 = ... x ... + ...$
- 3°) Jeu de la cible

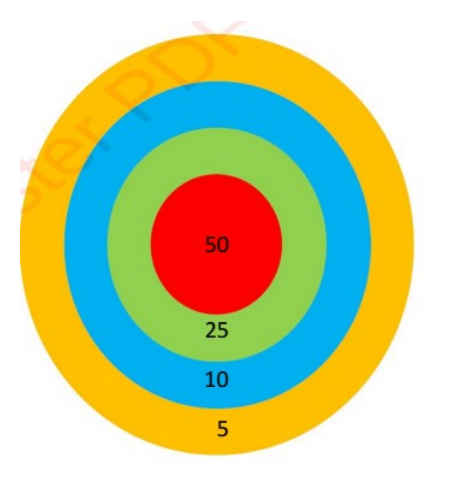

Faire 85 en 4 coups  $85 =$ Faire 95 en 5 coups  $95 =$ 

4°) Programmation

Dans les diapositives suivantes, tu es invité(e) à faire des activités dites " de programmation" : des activités qui font comprendre comment fonctionne une commande informatique pour diriger un robot, une machine...

Je te conseille de commencer par le jeu dit "débranché" (si tu peux imprimer) puis de faire ensuite l'activité sur ordi. Pour aujourd'hui tu feras la série A seulement. Trouve-toi un pseudo et note-le pour demain.

Jeu de programmation SANS ORDI activité débranchée avec des fiches à imprimer). dans les liens suivants : le premier lien est la série A celle pour aujourd'hui le deuxième lien série B à ne pas faire aujourd'hui

[https://www.logicieleducatif.fr/fiches/b2i/chevalier-de-la-prog/serie-a-new/chevalier-de-la-prog](https://www.logicieleducatif.fr/fiches/b2i/chevalier-de-la-prog/serie-a-new/chevalier-de-la-prog-serie-a-new.pdf)[serie-a-new.pdf](https://www.logicieleducatif.fr/fiches/b2i/chevalier-de-la-prog/serie-a-new/chevalier-de-la-prog-serie-a-new.pdf)

[https://www.logicieleducatif.fr/fiches/b2i/chevalier-de-la-prog/serie-b-new/chevalier-de-la-prog](https://www.logicieleducatif.fr/fiches/b2i/chevalier-de-la-prog/serie-b-new/chevalier-de-la-prog-serie-b-new.pdf)[serie-b-new.pdf](https://www.logicieleducatif.fr/fiches/b2i/chevalier-de-la-prog/serie-b-new/chevalier-de-la-prog-serie-b-new.pdf)

Jeu de programmation SUR ORDI si pas la possibilité d'imprimer ou après avoir fait sur papier

<https://www.logicieleducatif.fr/eveil/b2i/chevalier-programmation.php>